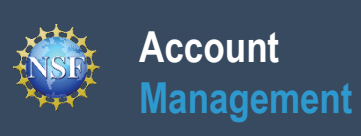

# **Frequently Asked Questions (FAQs)**

Additional guidance including Job Aids and instructional videos can be found on the Research.gov About Account Management page. Account management questions may be directed to the NSF IT Help Desk at 1-800-381-1532 or [rgov@nsf.gov.](mailto:rgov@nsf.gov) *Version 1.2, Updated October 19,2018*

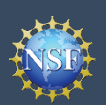

## **Frequently Asked Questions (FAQs) – NSF Account Functions**

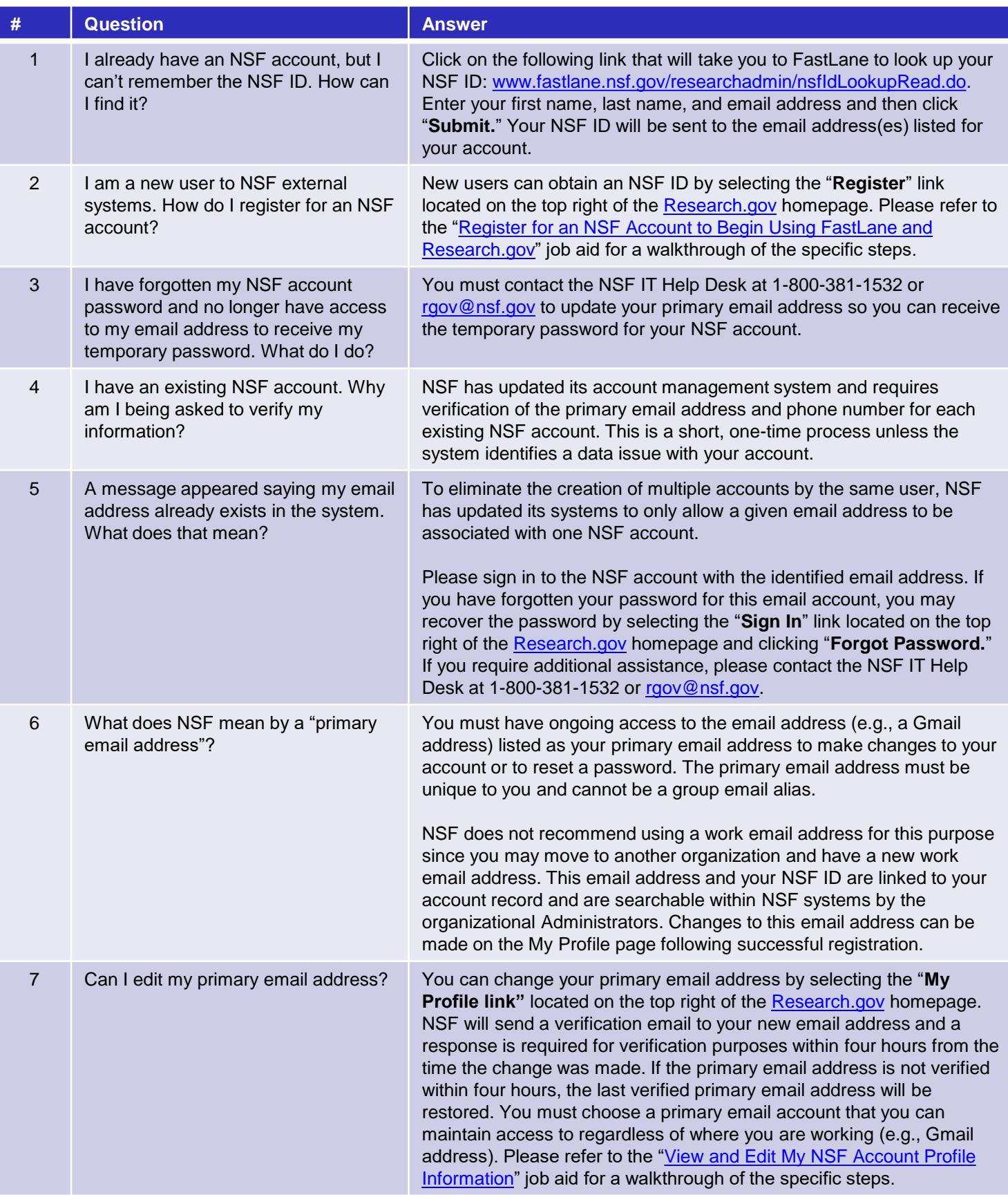

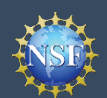

# **Frequently Asked Questions (FAQs) - NSF Account Functions (continued)**

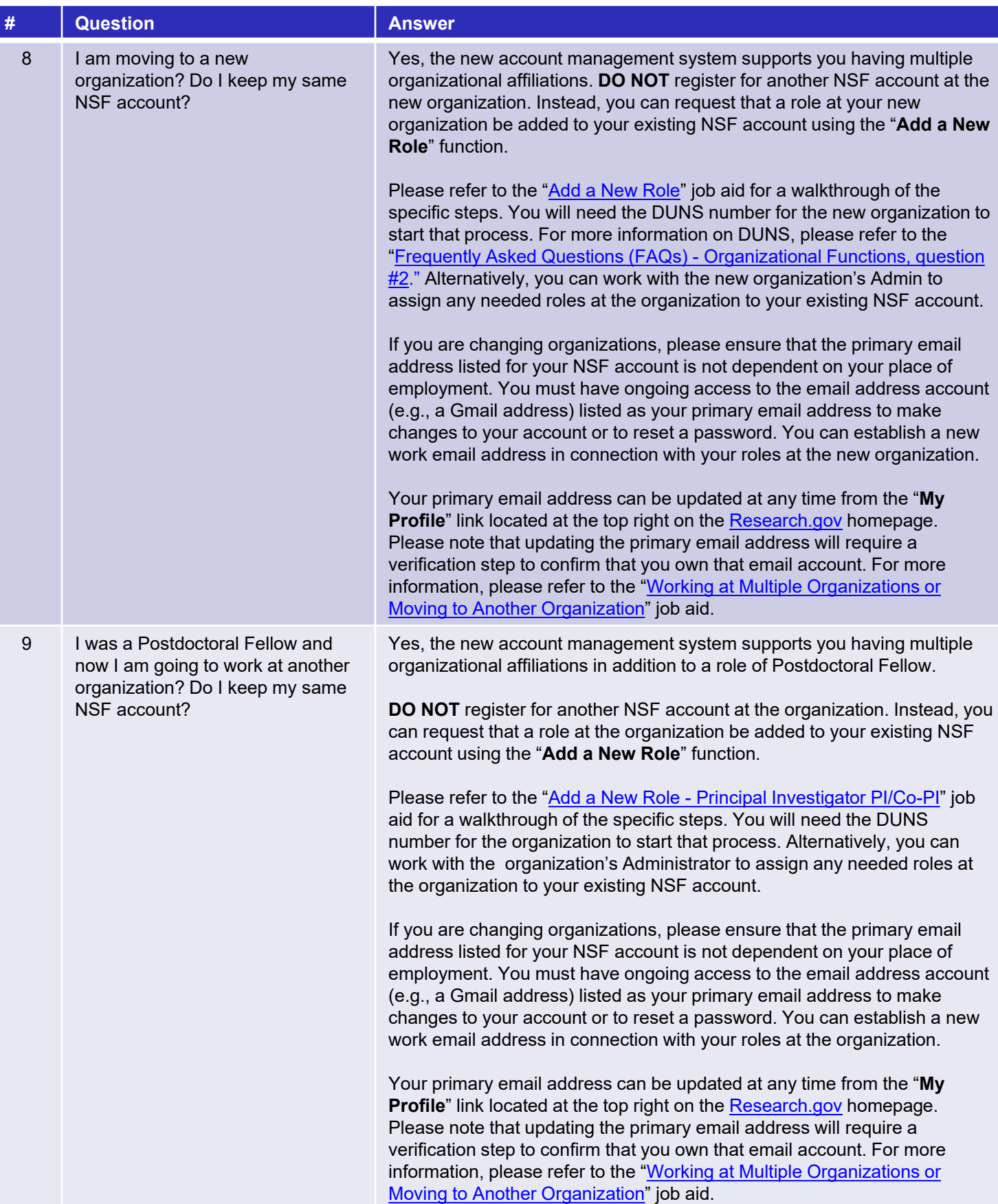

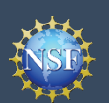

# **Frequently Asked Questions (FAQs) - NSF Account Functions (continued)**

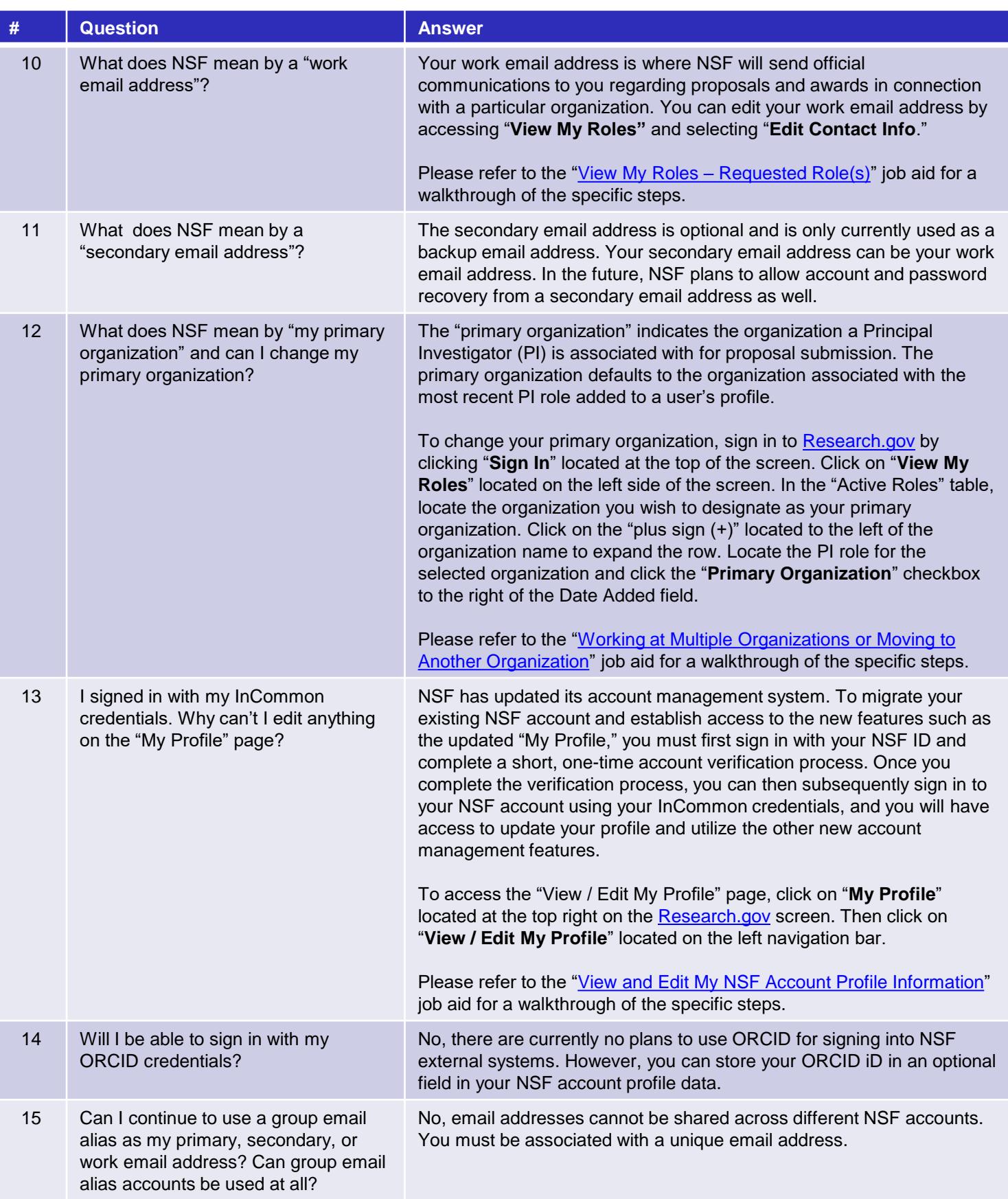

Additional guidance including Job Aids and instructional videos can be found on the Research.gov About Account Management page. Account management questions may be directed to the NSF IT Help Desk at 1-800-381-1532 or [rgov@nsf.gov.](mailto:rgov@nsf.gov) *Version 1.2, Updated October 19,2018*

<span id="page-4-0"></span>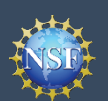

## **Frequently Asked Questions (FAQs) - Organizational Functions**

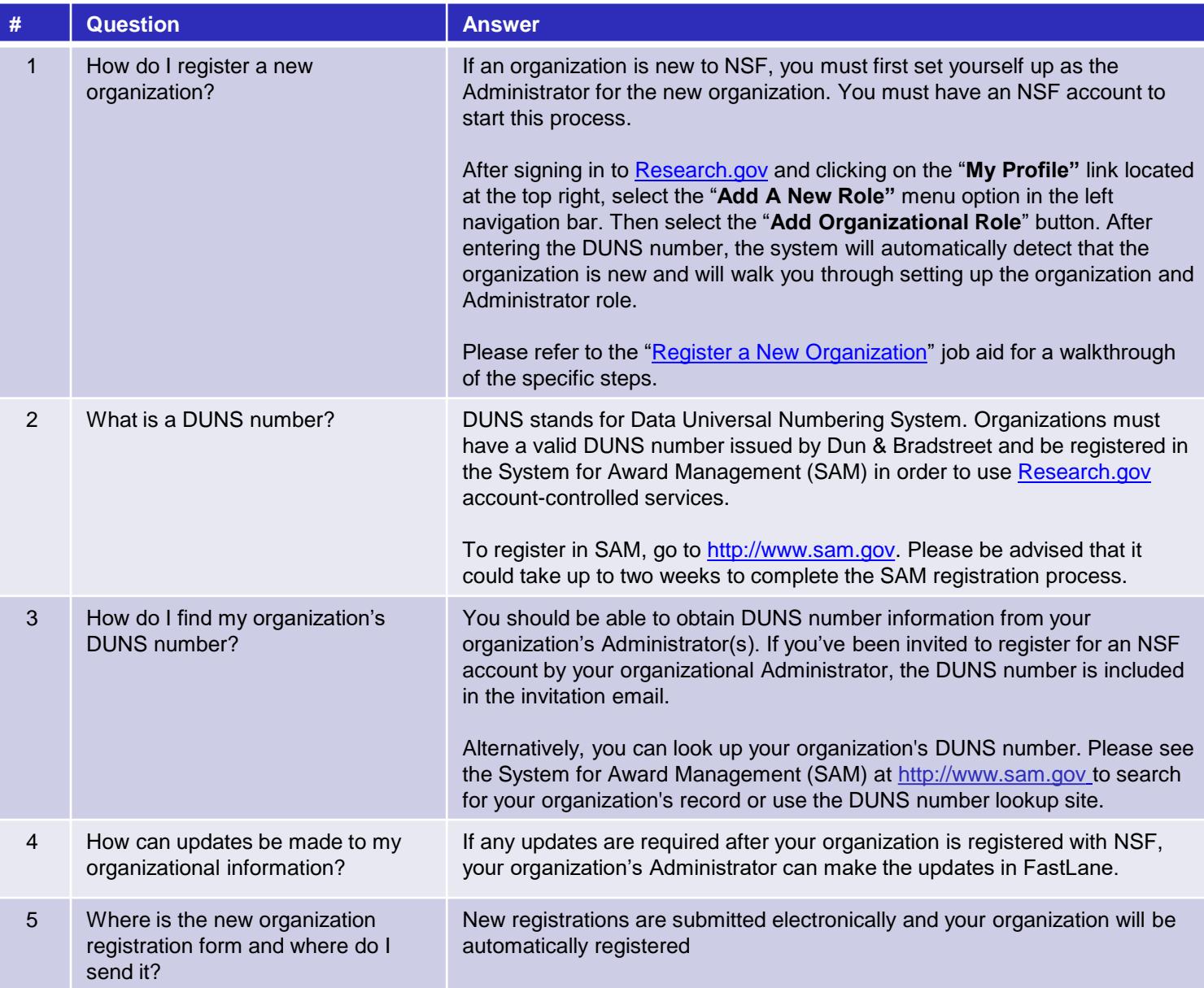

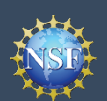

#### **Account Management**

### **Frequently Asked Questions (FAQs) - Administrator Functions**

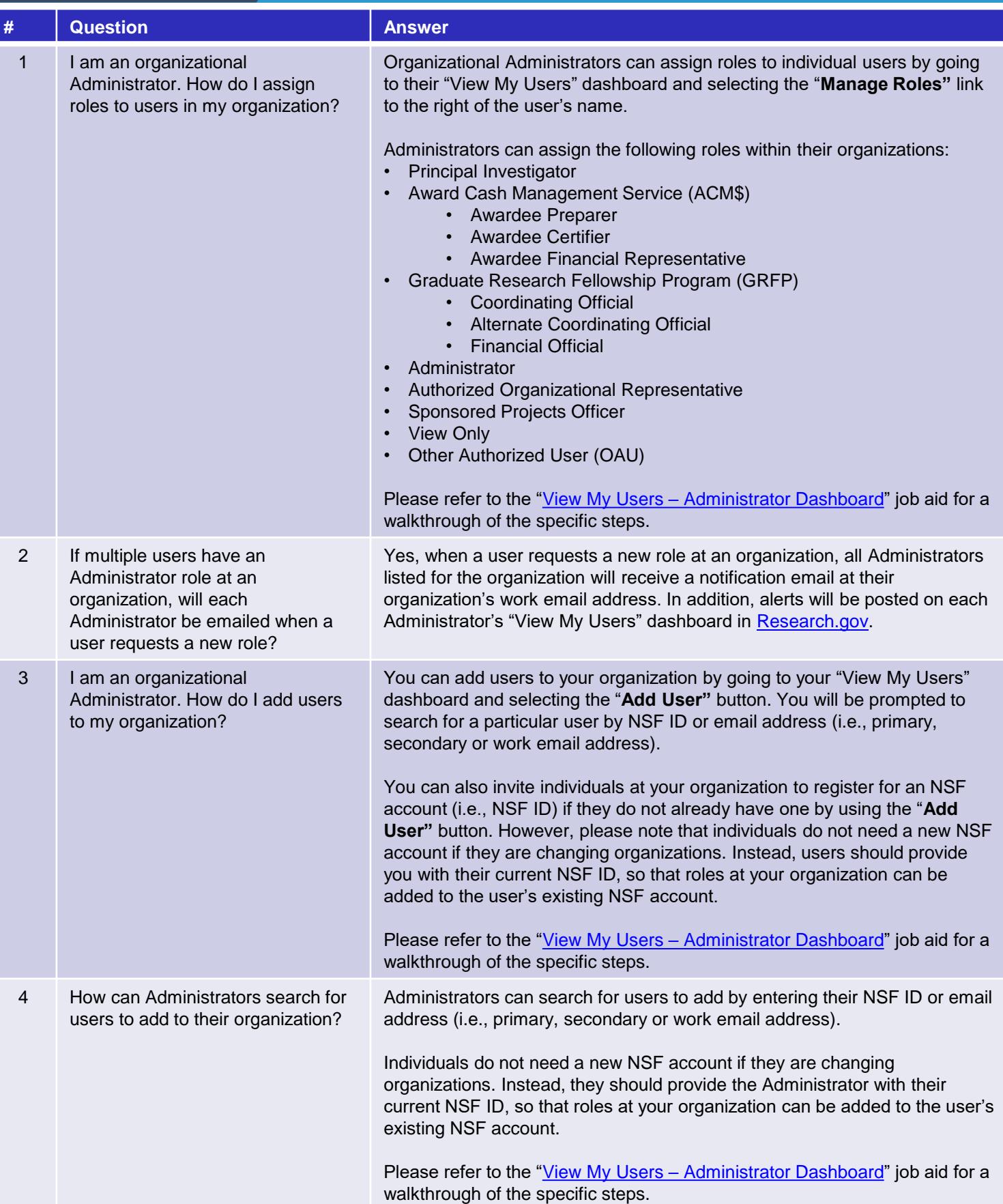

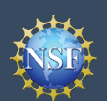

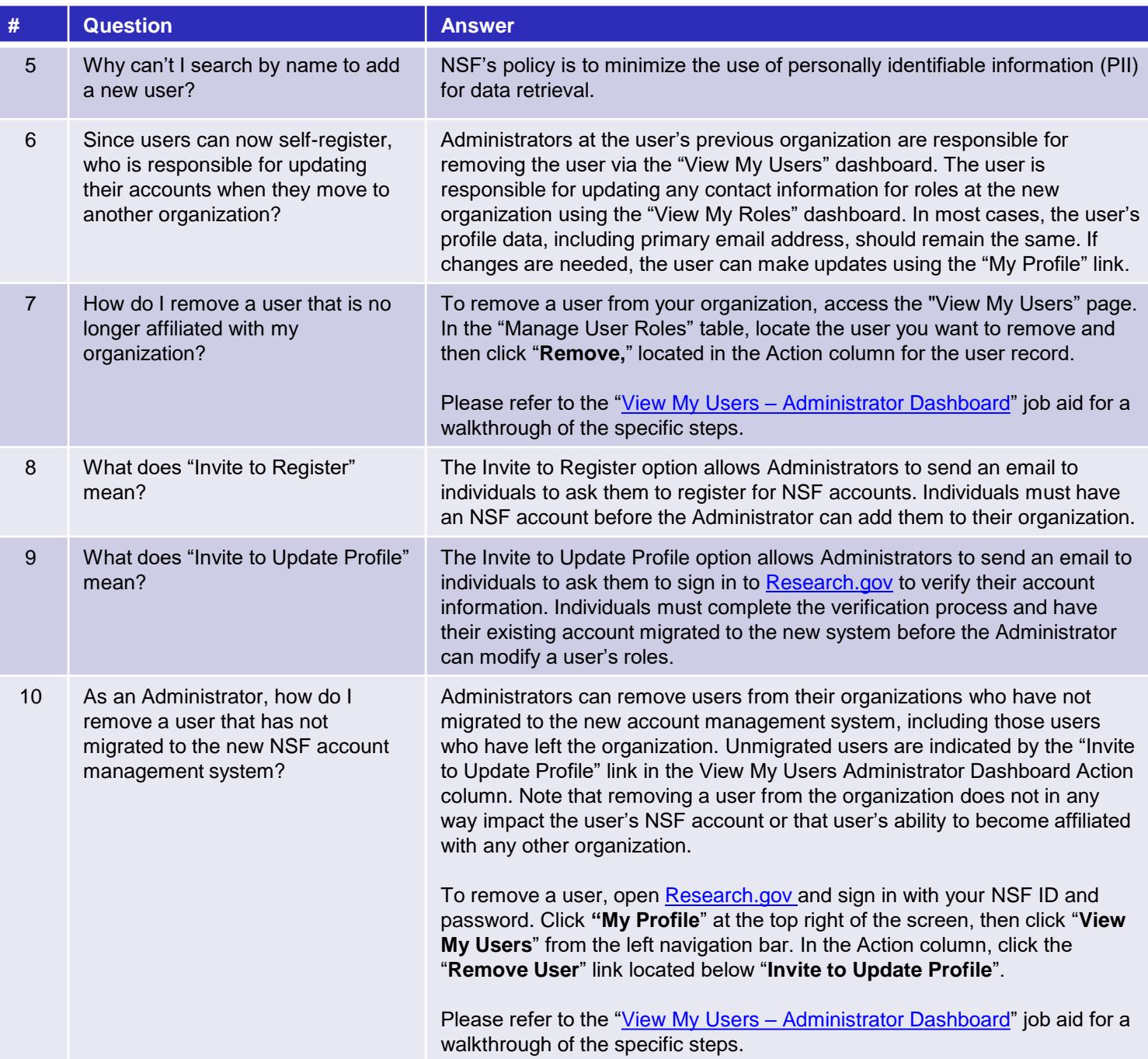

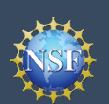

### **Frequently Asked Questions (FAQs) - User Roles**

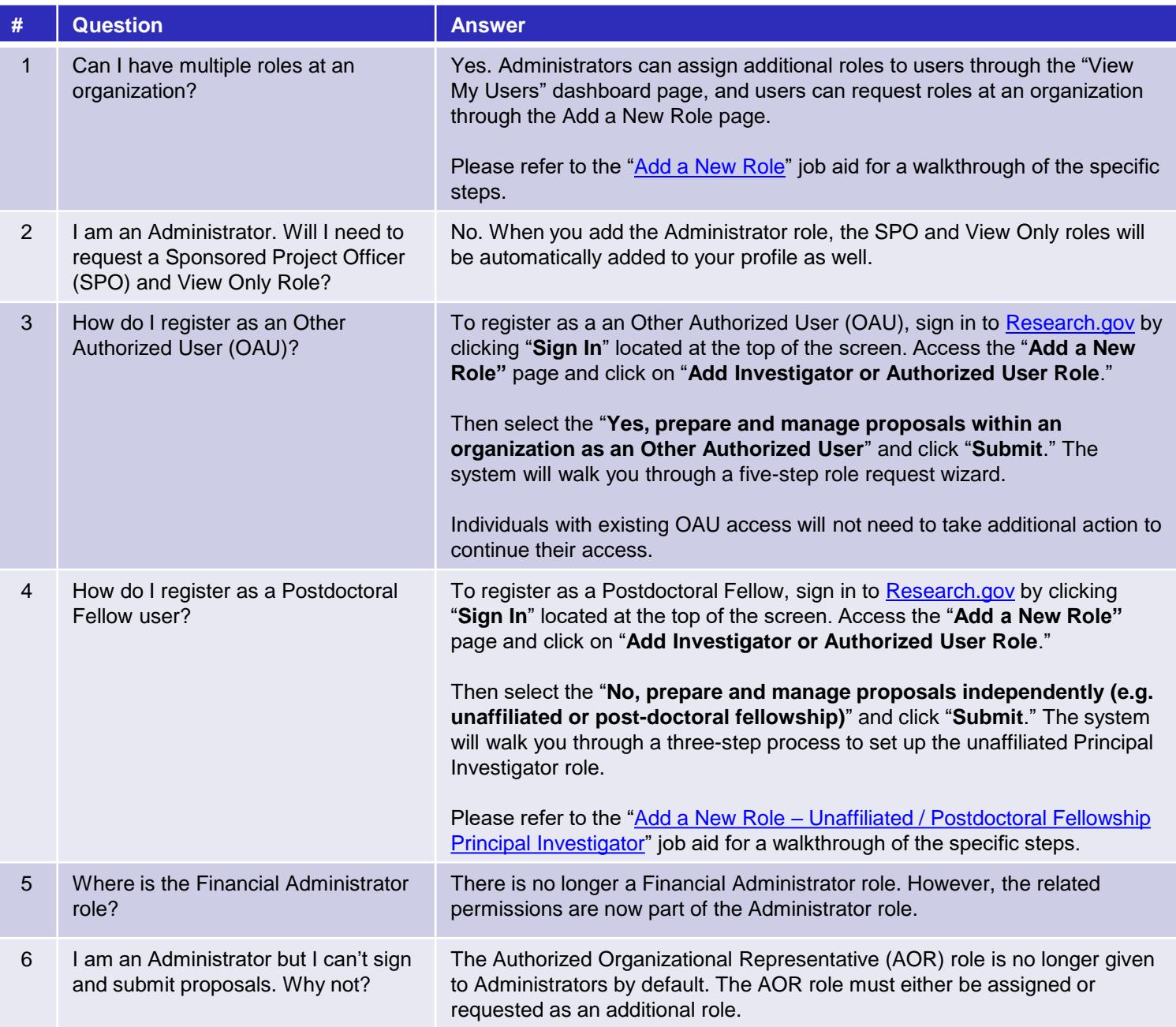

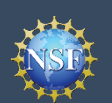

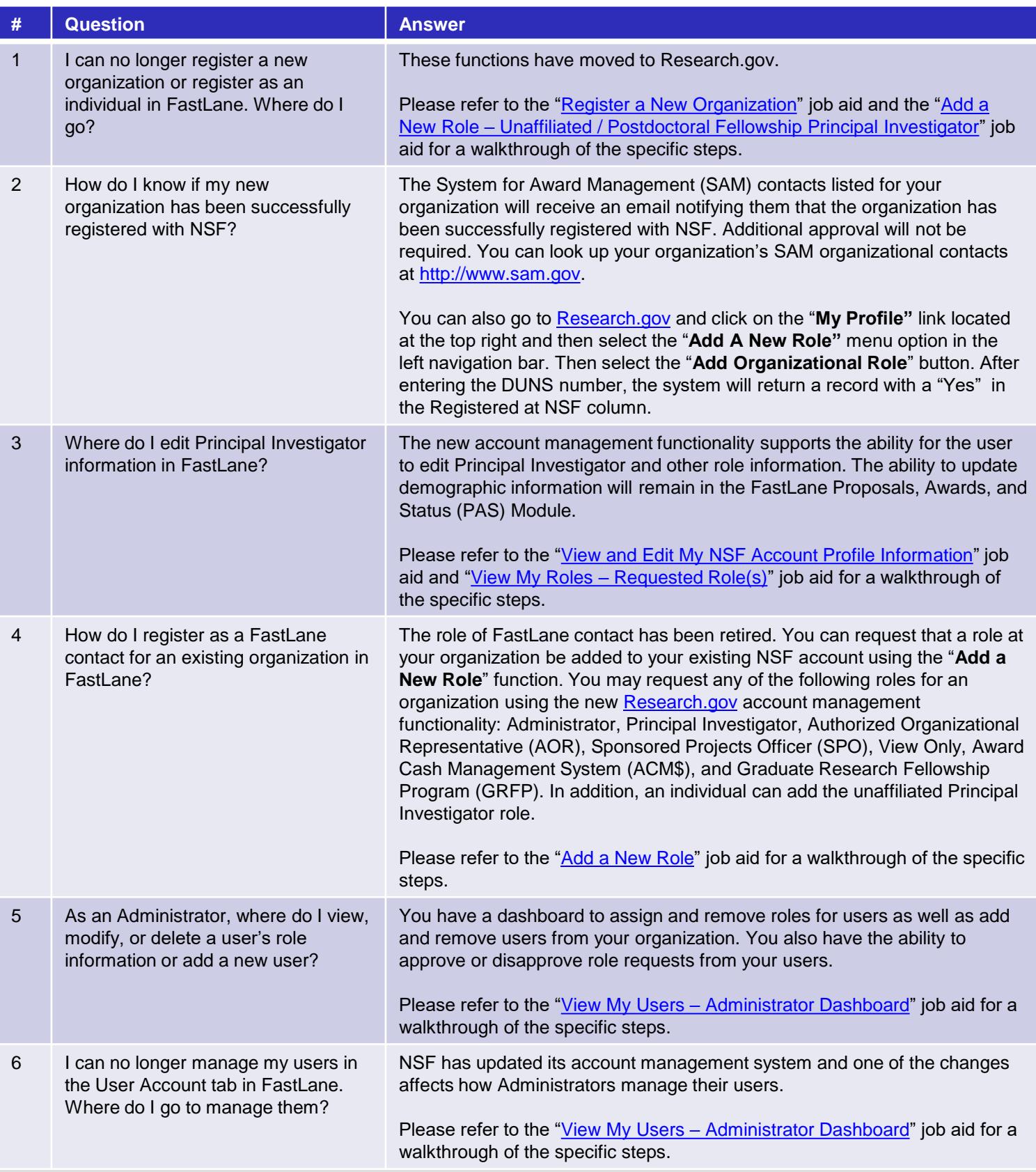